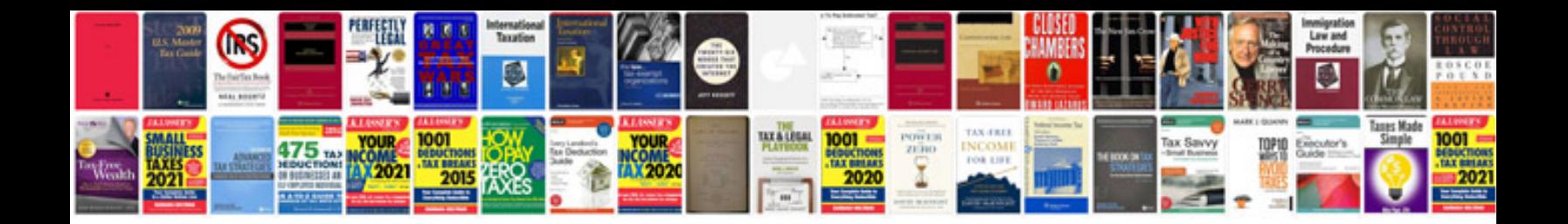

**Lumix dmczs7 manual** 

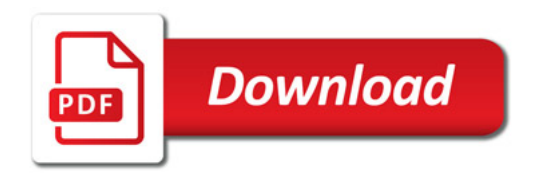

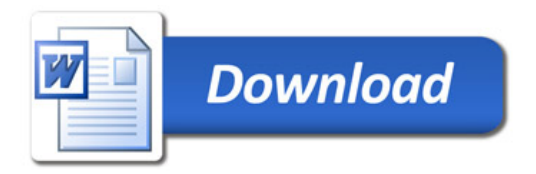